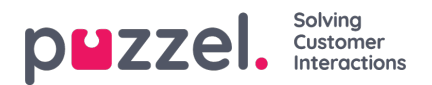

## **Indstillinger for Wallboard (Wallboard Settings)**

I den øverste del kan du vælge mellem Vis køer (Queue Wallboard), Vis agenter (Agent Wallboard) og Vis køer og agenter (Combined Wallboard).

Home Page » Real-time » Wallboard » Wallboard Settings

## Wallboard Settings ®

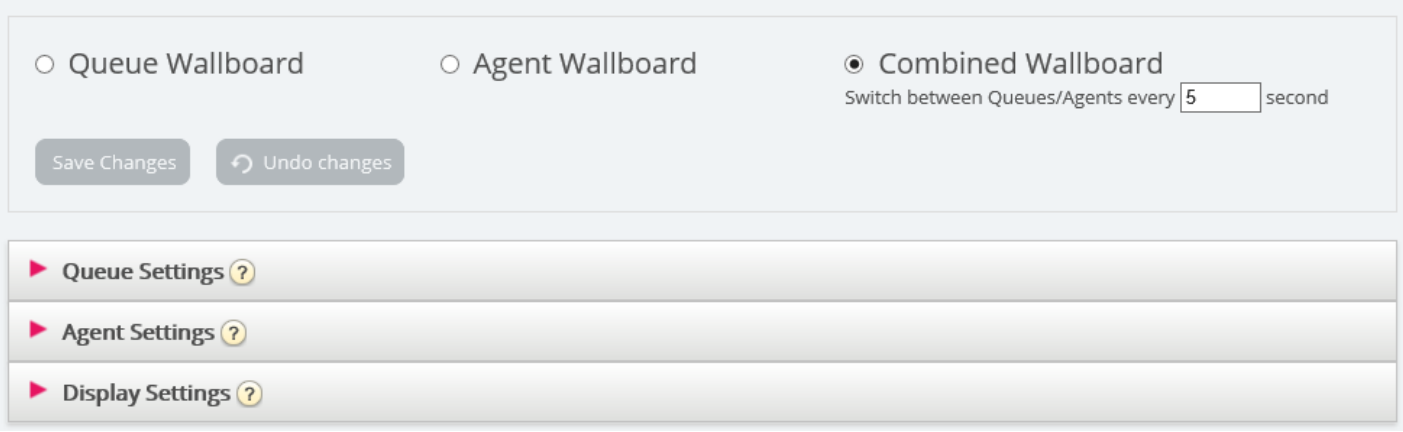

Kø-, agent- og visningsindstillinger er tilgængelige via separate undersektioner.